<<PowerPoint >

<<PowerPoint >>

, tushu007.com

- 13 ISBN 978750066059
- 10 ISBN 7500660055

出版时间:2006-3

页数:365

PDF

更多资源请访问:http://www.tushu007.com

 $<<$  PowerPoint  $>$ 

## PowerPoint 2003

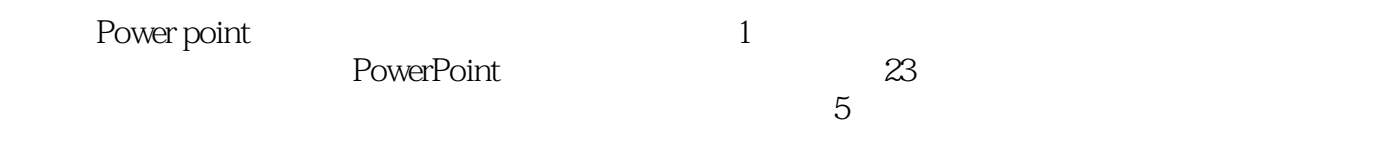

 $,$  tushu007.com

PowerPoint

 $,$  tushu007.com

## $<<$  PowerPoint  $>$

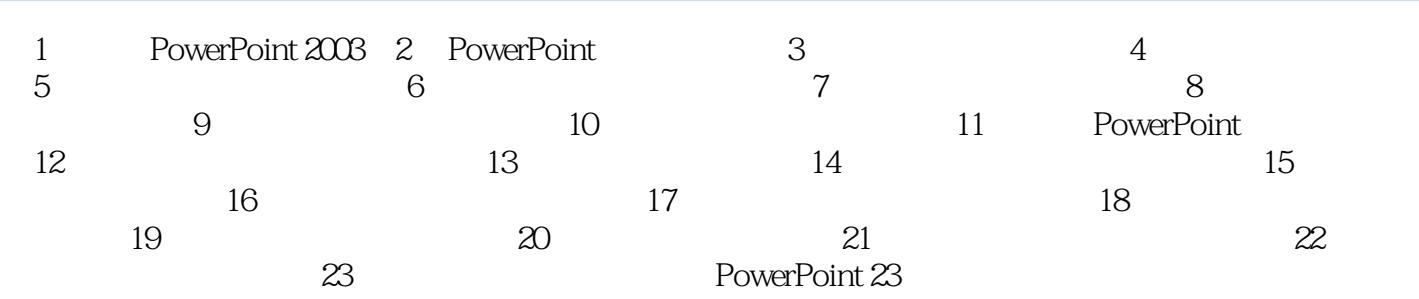

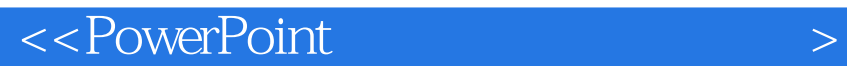

PowerPoint<br>Power point

1 PowerPoint 2003 PowerPoint 2003

PowerPoint

 $,$  tushu007.com

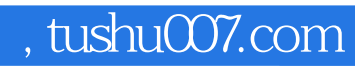

## $<<$  PowerPoint  $>$

本站所提供下载的PDF图书仅提供预览和简介,请支持正版图书。

更多资源请访问:http://www.tushu007.com